# SIDIS-EIC

#### Common Analysis Framework for SIDIS

https://github.com/c-dilks/sidis-eic

Christopher Dilks 18 May 2022

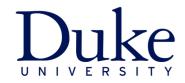

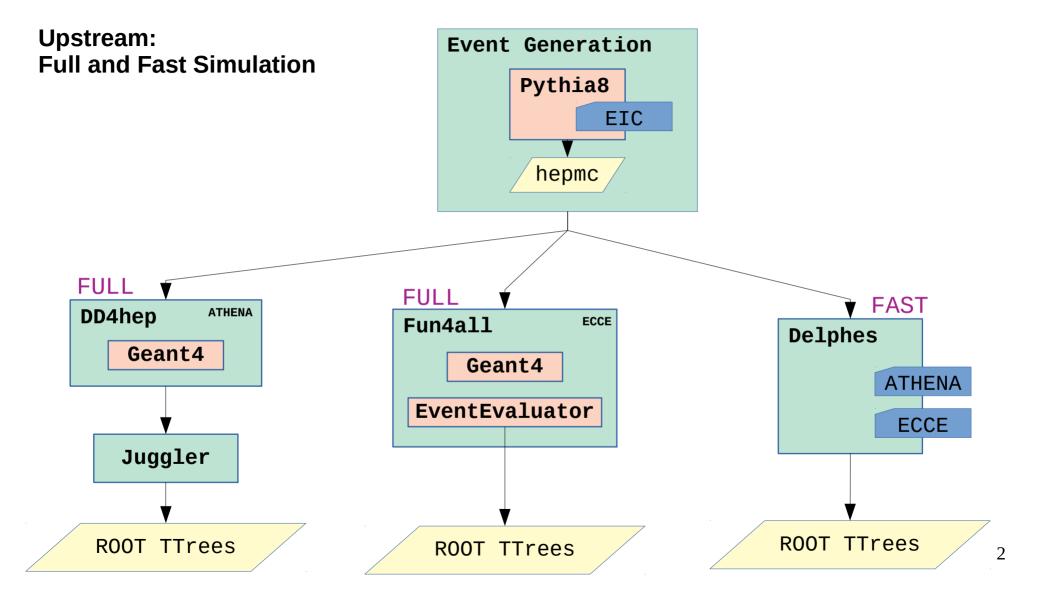

#### SIDIS-EIC Common Analysis Framework

https://github.com/c-dilks/sidis-eic

#### Classes are underlined

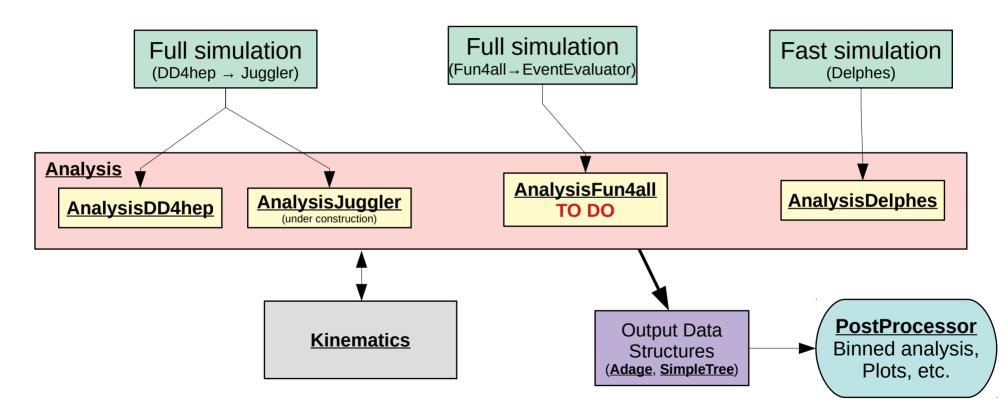

#### <u>Analysis</u>

- Base class Analysis provides common functionality
  - Prepare() reads input and initializes:
    - Output data structures
    - · Instances of Kinematics: one for truth and another for reconstructed
  - Finish() writes to output
  - Contains numerous configuration settings
    - Binning scheme
    - Reconstruction method
    - Final State (single hadrons, jets, ... )
  - Includes methods to fill output data structures, called by derived classes
    - Derived classes **AnalysisDelphes**, etc. tuned to read respective ROOT trees
      - Execute(): the main method to perform the analysis
        - Analysis::Prepare()
        - Event loop (with sub-loops over tracks, jets, ... )
          - Read input TTree variables
          - Set input variables of Kinematics
          - Call <u>Kinematics</u> calculation methods
          - Fill output data structures
        - Analysis::Finish()

#### **Kinematics**

- 2 Instances: reconstructed and generated
- Input variables:
  - Beam momenta
  - Scattered electron
  - Hadronic Final State (HFS)
  - Single hadrons (SIDIS)
  - Jets
- Calculations:
  - CalculateDIS(): various reconstruction methods available (  $\rightarrow$  )
  - CalculateHadronicKinematics(): single hadron SIDIS variables
  - CalculateJetsKinematics(): jet variables
    - Uses <u>fastjet</u>
    - Implemented only for <u>AnalysisDelphes</u>
      - TODO: implement in AnalysisDD4hep & AnalysisFun4all, or separately (AnalysisJets)?
- Ouput variables:
  - DIS: Q<sup>2</sup>, x, y, W, ...
  - HFS variables:  $\Sigma$ , ...
  - SIDIS Hadron: p,  $p_T$ , z,  $\phi_h$ , ...
  - Jets: z,  $p_{T}$ ,  $q_{T}$ , ...
- Includes boost functions

// reconstruction methods
void CalculateDISbyElectron();
void CalculateDISbyJB();
void CalculateDISbyDA();
void CalculateDISbyMixed();
void CalculateDISbySigma();
void CalculateDISbyeSigma();

slide from Connor:

# Current jet implementation in AnalysisDelphes

Jet clustering using fast jet and Delphes energy flow objects with pT > 0.1 GeV

- EFlowTracks, EFlowPhotons, EFlowNeutralHadrons
- four-momenta from MC particle bank also clustered to get true jets
- Currently, semi-inclusive jets using anti-kT (R=0.8) algorithm clustered, then used to calculate other variables/fill histograms  $\cdot z_h, j_\perp, q_T$  etc.

## 4D Binning in $(z,y,Q^2,x)$

## **Output Data Structures**

Adage: Directed Acyclic Graph (DAG) that stores:

- Data, in arbitrary multi-dimensional bins and cuts
  - 1 "layer" of nodes = 1 variable's bins or cuts
  - Layers are fully connected to adjacent layers
  - 1 multi-dimensional bin = 1 full graph path from root node to leaf node
    - Stores associated set histograms (Histos, HistosDAG)
    - TODO: generalize to store anything
- Algorithms, executable during graph traversal (no nested for loops!)
  - Run "payload algorithm" on every bin or on any subset of bins
  - Graph layers can be re-ordered (switches inner and outer "loops")
  - Allows for "binning agnostic" code
- Prototype developed within SIDIS-EIC

In practice:1) Define your bins2) Define your algorithms3) Run

C. Dilks

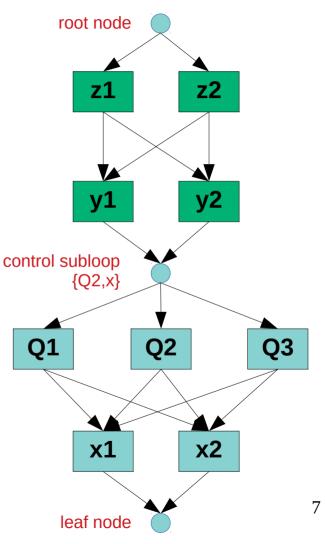

## **Output Data Structures**

- <u>SimpleTree</u> flat TTree, useful for quick tests etc.
  - Reconstructed SIDIS variables
  - Has been used for SIDIS single-hadron asymmetries
  - Straightforward to connect to other analysis libraries and add more variables

- Support for Custom Data Structures and Algorithms
  - Existing data structures may not suit our future needs
  - Implement custom data structures
  - TODO: add plugin support
    - Class methods Prepare(), Fill(), Finish() = before all events, for each event, after all events
    - Support usage with Adage

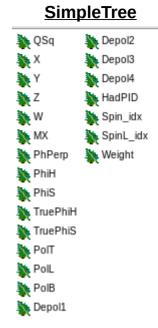

#### How to Add a new Analysis: Macros

#### Analysis Macro

- Choose AnalysisDelphes, AnalysisDD4hep, AnalysisFun4all
- Configure
  - Reconstruction Method
  - Final states (single hadron, jets, ... )
  - Cuts
  - Binning Schemes (construct Adage)
- Call Execute()

#### Post-Processing Macro (if using Adage)

- Define algorithms (lambdas), such as:
  - Draw histograms
  - Manipulate histograms (statistics, math, ...)
  - Common algorithms available in **PostProcessor**
- Configure Adage graph traversal
  - That is, *when* the algorithms should execute
- Call Execute()

#### **Example coverage plot:** $\eta$ vs. p in (x,Q<sup>2</sup>) bins, with PID limits

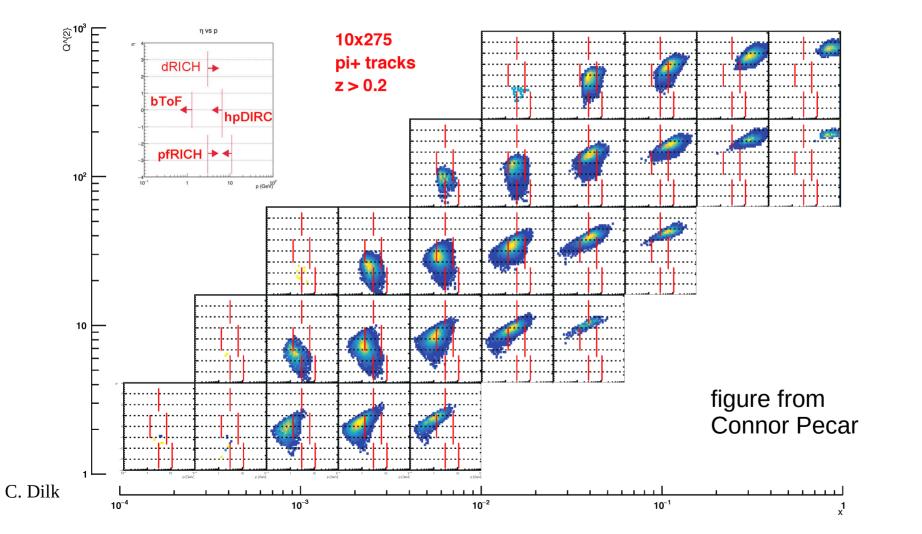

10

## **Example benchmark plot:** pion $z_{rec} - z_{gen}$ , from fast and full simulations, in (x,Q<sup>2</sup>) bins

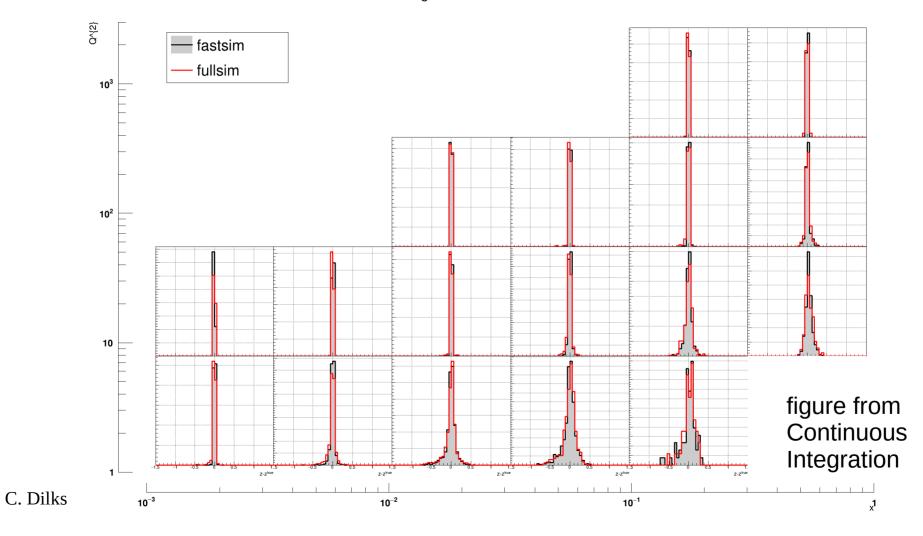

#### **Example benchmark plot:** y, from fast and full simulations, in pion $(p,\eta)$ bins

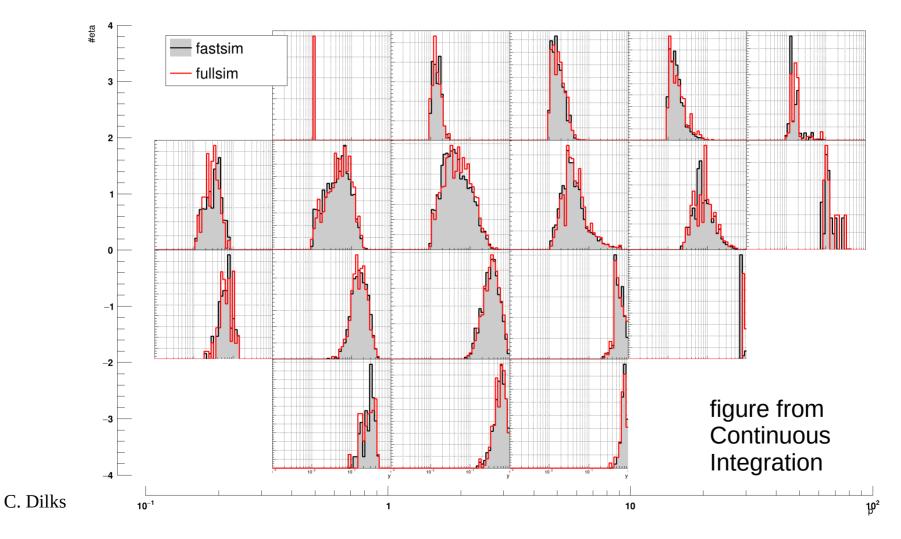

### **Continuous Integration (CI)**

#### https://github.com/c-dilks/sidis-eic/actions

- Executes on every Git commit (pull request):
- Compile SIDIS-EIC
- **Run Delphes**  $\rightarrow$  AnalysisDelphes
- Stream Full Simulation Output  $\rightarrow$  Analysis DD4hep
- Output (artifacts)
  - Fast vs. Full simulation comparison plots: coverage, resolution, etc.
  - Effects of varying y<sub>min</sub> cuts
  - Add your plots, ROOT files, ... (limited to small statistics)

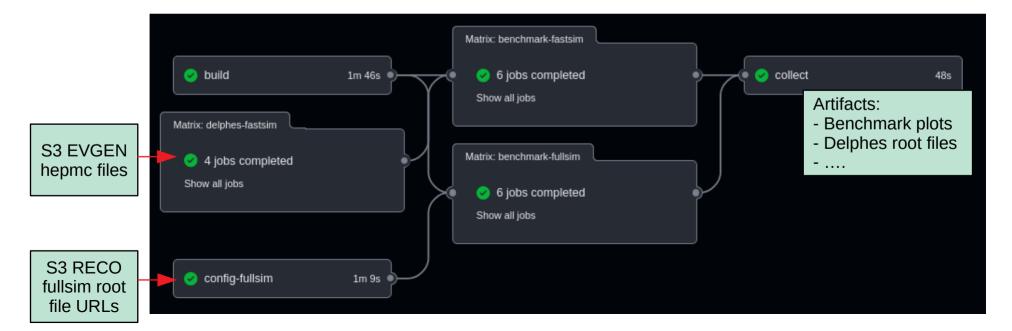

# **Getting Started**

- Setup (see README.md)
  - Use the Singularity or Docker image: based from <u>eicweb/jug\_xl</u>
    - Includes Delphes, in addition to jug\_xl software
  - Alternatively, local install (+dependencies)
- Follow README.md for documentation
- Follow Tutorials for example macros (tutorial/README.md)

#### **Contributions are Welcome**

Fork SIDIS-EIC

**New branch**  $\rightarrow$  write code  $\rightarrow$  pull request

Github Workflow Tutorial:

https://git-scm.com/book/en/v2/GitHub-Contributing-to-a-Project